## <<DB2 UDB >>

<<DB2UDB >>

- 13 ISBN 9787302215202
- 10 ISBN 7302215200

出版时间:2010-2

页数:231

PDF

更多资源请访问:http://www.tushu007.com

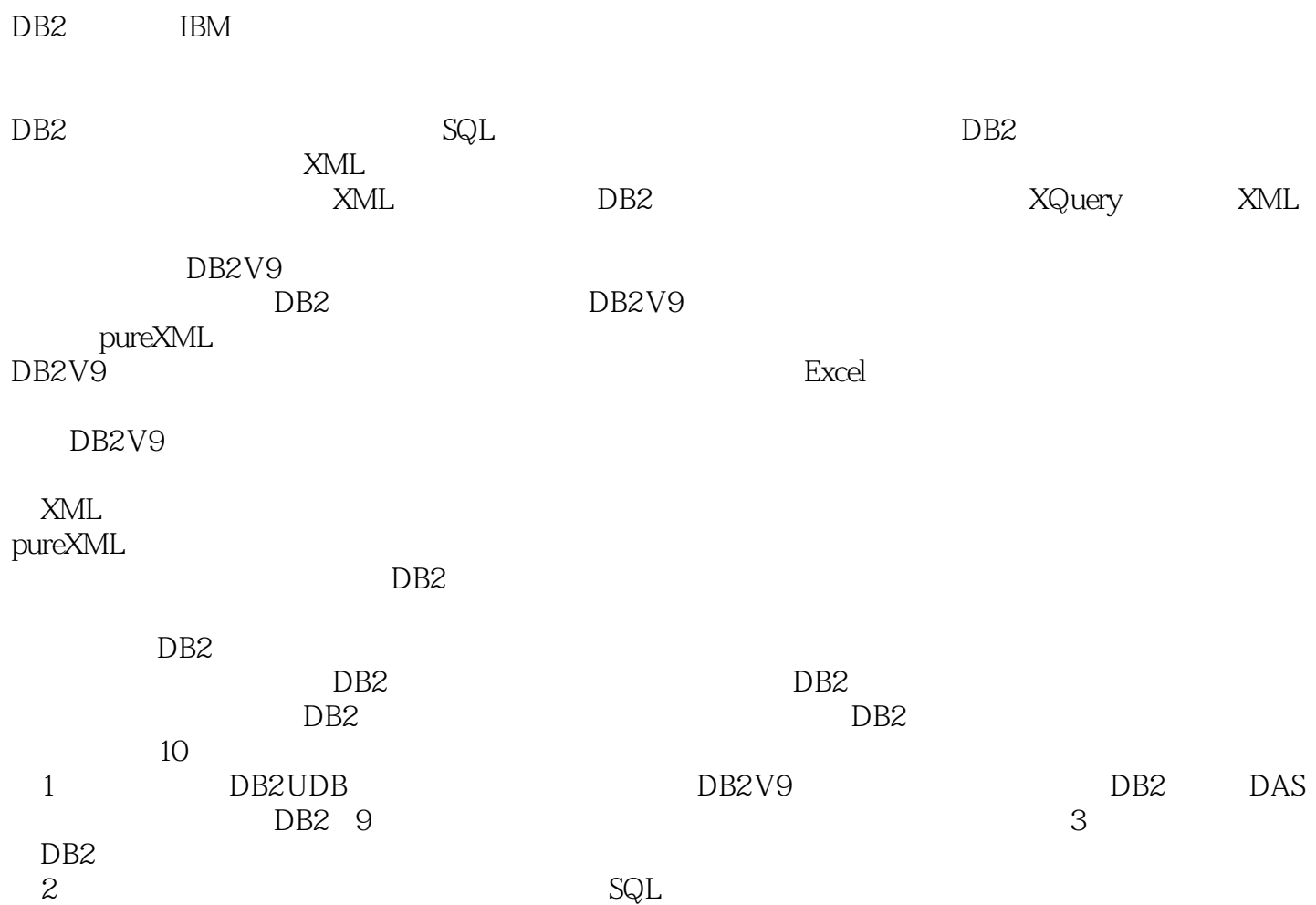

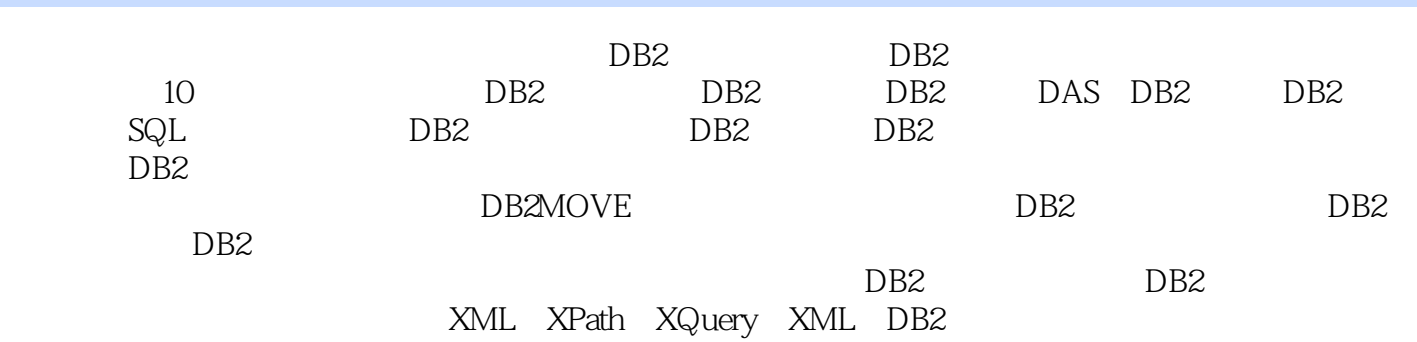

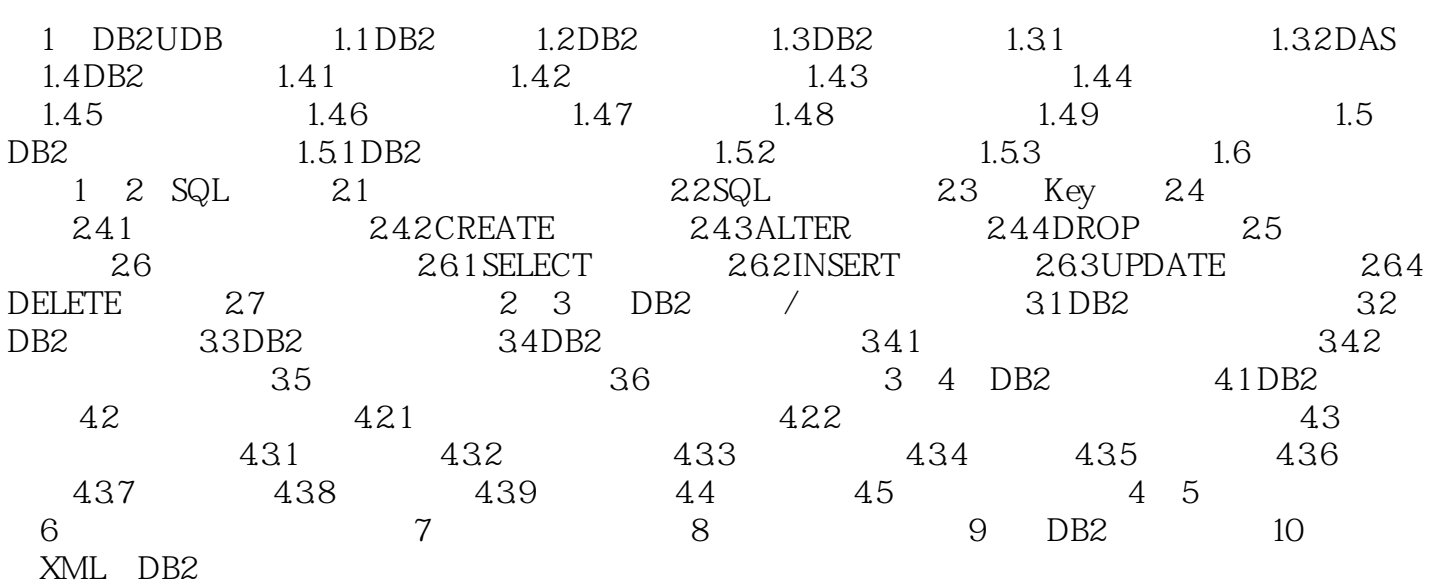

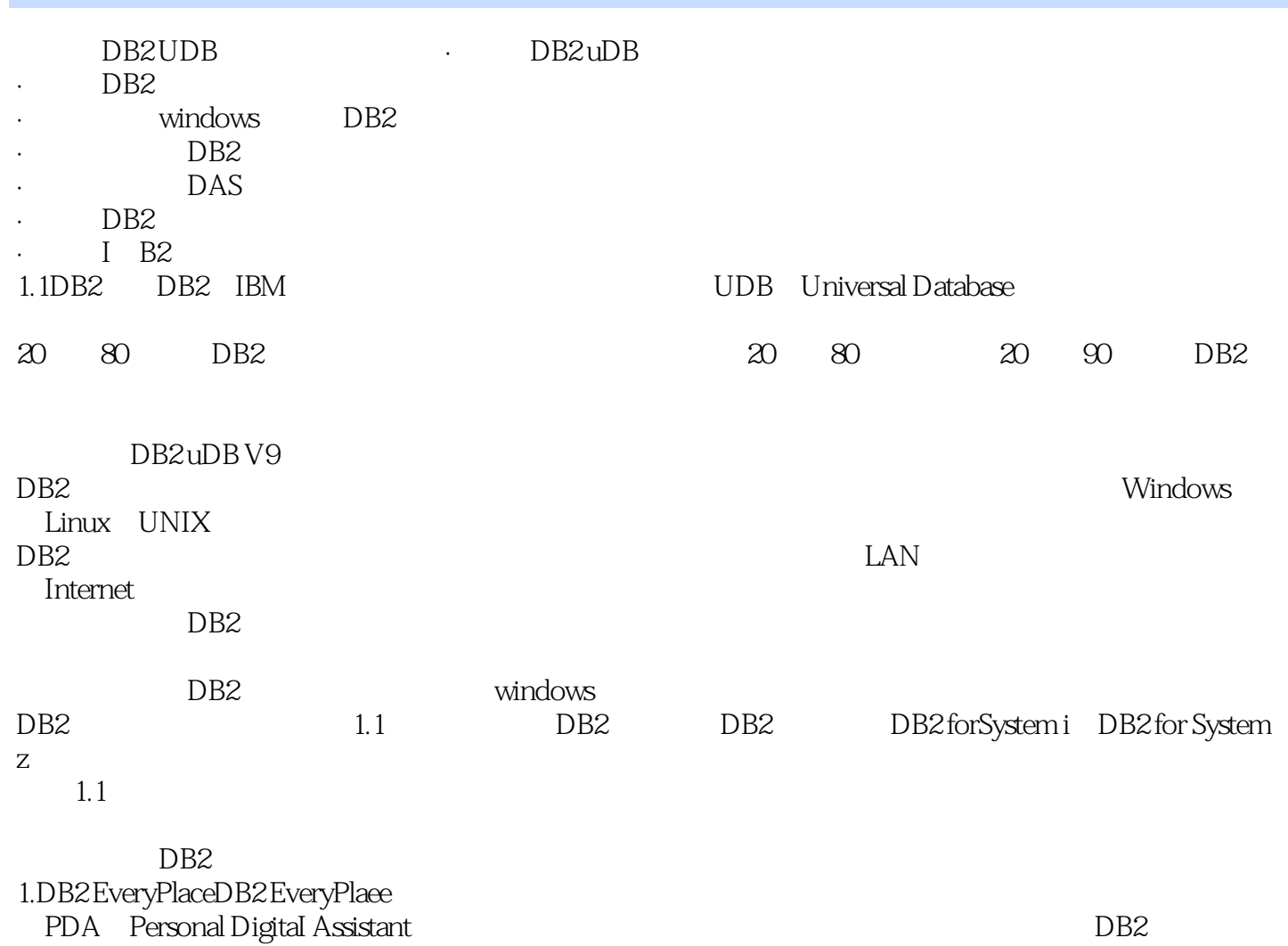

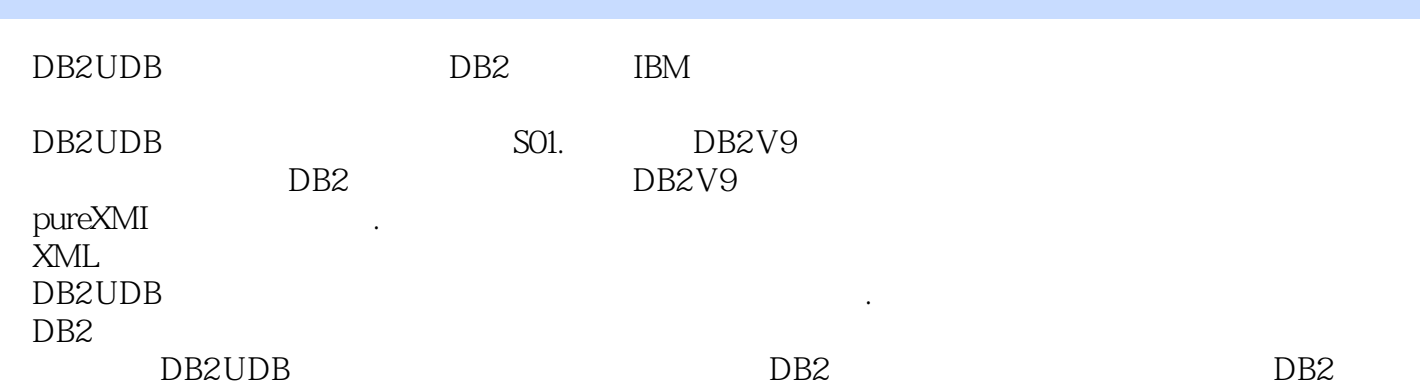

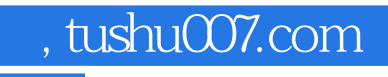

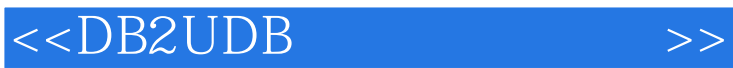

本站所提供下载的PDF图书仅提供预览和简介,请支持正版图书。

更多资源请访问:http://www.tushu007.com